# MS Excel Working with Large Worksheets

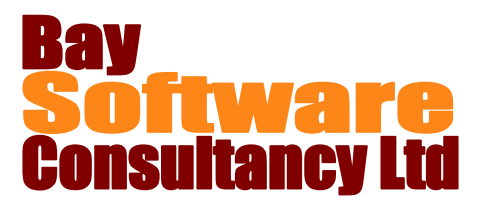

## Duration: ½ day

## **Description**

When you are working with large worksheets, it is sometimes difficult to view and manage the data without continually scrolling. This course introduces some techniques for viewing large worksheets easily: freezing rows and columns; splitting the screen and viewing multiple sheets from the same workbook.

It also covers techniques to view summaries of data, analyse formulas and prepare large worksheets for printing.

## **Prerequisites**

Before attending this course, you should be competent in all skills covered in the following courses:

Office Basic Skills

Creating Basic Workbooks

Formatting a Worksheet

### **Competencies**

Upon completing this course, you will be able to:

Use Zoom to Selection Use the Freeze Panes options. Use a split screen. View multiple sheets for the same workbook. Compare workbooks

## **Outline**

#### **Viewing Large Worksheets**

Use the zoom feature Apply Freeze Panes to a worksheet Use split screens View multiple workbooks View all sheets of a workbook

#### **Manipulating Large Worksheets**

Use View Side by Side Group and outline data Use custom views

Use the Formula Auditing tools Group and outline data Print large worksheets.

#### **Analysing the Worksheet**

Use the Formula Auditing buttons Evaluate formulas Use the Watch window and camera

#### **Printing Large Worksheets**

Use Page Layout view Add headers and footers Work with Page Break Preview Set print areas and print titles Set Page Layout options Use Print Preview Set print options